#### **Lecture7- Security Programming**

NET 445 – Internet Programming

## **Secure Communication**

- Well established needs for secure communication
	- War time communication
	- Business transactions
- Requirements of secure communication
	- 1. Secrecy
		- Only intended receiver understands the message
	- 2. Authentication
		- Sender and receiver need to confirm each others identity
	- 3. Message Integrity
		- Ensure that their communication has not been altered, either maliciously or by accident during transmission

# **Cryptography**

- **EXA** Cryptography is the science of secret, or hidden writing
- It has two main Components:
	- 1. Encryption
		- Practice of hiding messages so that they can not be read by anyone other than the intended recipient
	- 2. Authentication
		- Ensuring that users of data/resources are the persons they claim to be and that a message has not been surreptitiously altered

## **Encryption - Cipher**

#### Cipher is a method for encrypting messages

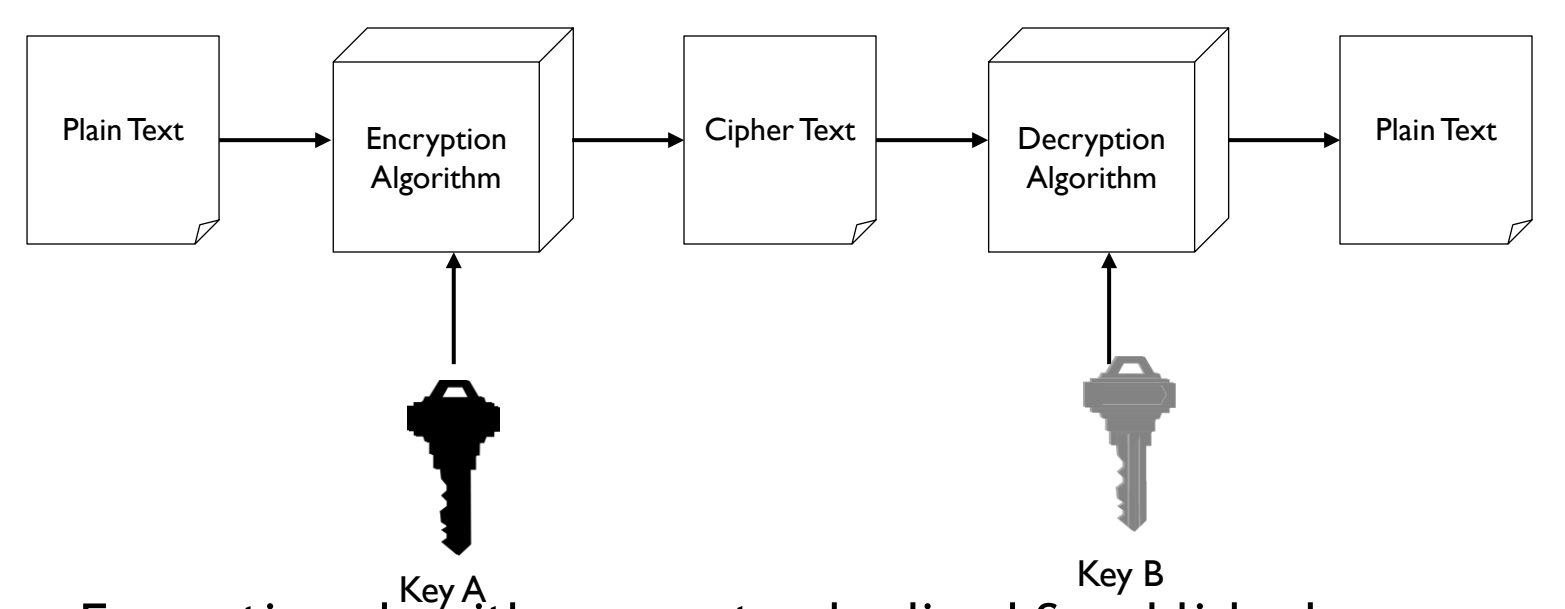

**Encryption algorithms are standardized & published** 

- The key which is an input to the algorithm is secret
	- Key is a string of numbers or characters
	- If same key is used for encryption & decryption the algorithm is called symmetric
	- If different keys are used for encryption & decryption the algorithm is called asymmetric

4

# **Symmetric Encryption**

- $\blacktriangleright$  Algorithms in which the key for encryption and decryption are the same are Symmetric
	- Example: Caesar Cipher
- **Types:** 
	- 1. Block Ciphers
		- Encrypt data one block at a time (typically 64 bits, or 128 bits)
			- Used for a single message
	- 2. Stream Ciphers
		- Encrypt data one bit or one byte at a time
			- Used if data is a constant stream of information

#### **Symmetric Encryption – Key Strength**

- $\triangleright$  Strength of algorithm is determined by the size of the key
	- The longer the key the more difficult it is to crack
- $\triangleright$  Key length is expressed in bits
	- Typical key sizes vary between 48bits and 448 bits
- $\triangleright$  Set of possible keys for a cipher is called key space
	- For 40-bit key there are  $2^{40}$  possible keys
	- For 128-bit key there are  $2^{128}$  possible keys
	- Each additional bit added to the key length doubles the security
- To crack the key the hacker has to use brute-force
	- (i.e. try all the possible keys till a key that works is found)
	- Super Computer can crack a 56-bit key in 24 hours
	- It will take  $2^{72}$  times longer to crack a 128-bit key (Longer than the age of the universe)

#### **Asymmetric Encryption**

- Uses a pair of keys for encryption
	- Public key for encryption
	- Private key for decryption
- Messages encoded using public key can only be decoded by the private key
	- Secret transmission of key for decryption is not required
	- Every entity can generate a key pair and release its public key

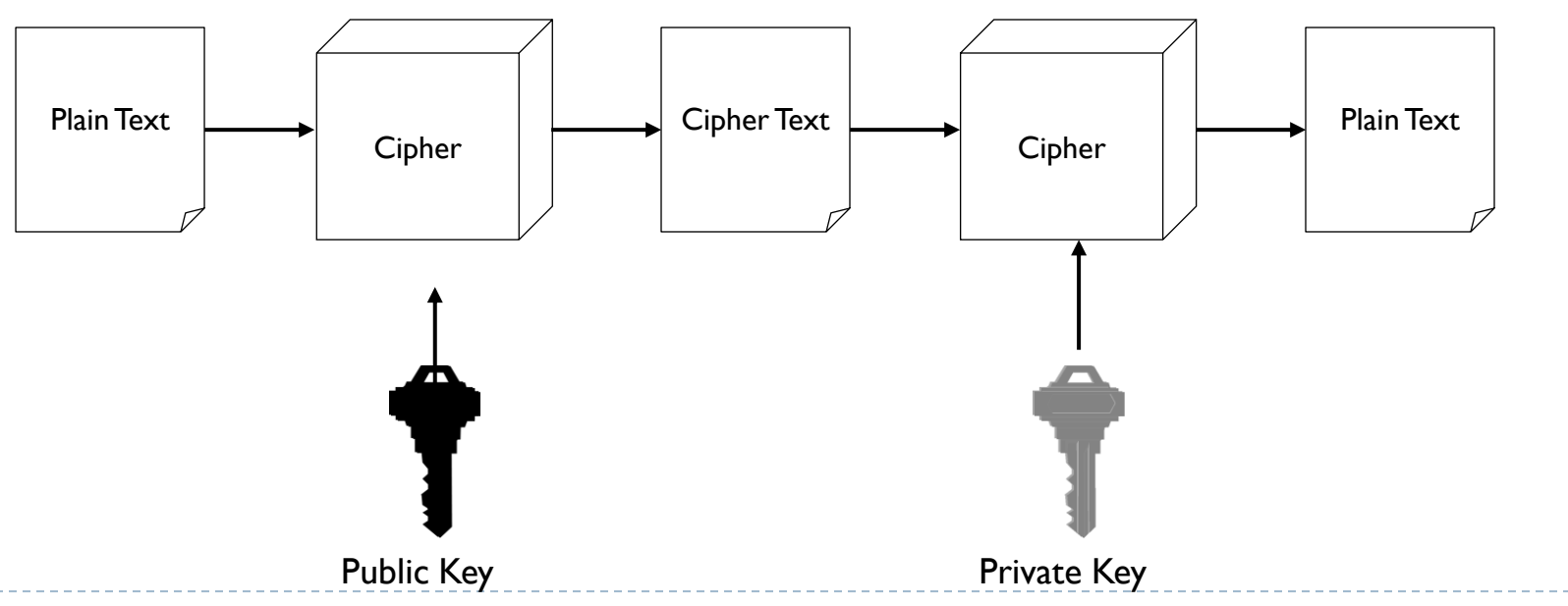

### **Asymmetric Encryption**

- Two most popular algorithms are RSA & El Gamal
	- RSA
		- Developed by Ron Rivest, Adi Shamir, Len Adelman
		- Both public and private key are interchangable
		- Variable Key Size (512, 1024, or 2048 buts)
		- Most popular public key algorithm
	- El Gamal
		- Developed by Taher ElGamal
		- Variable key size (512 or 1024 bits)
		- Less common than RSA, used in protocols like PGP

#### **Asymmetric Encryption - Weaknesses**

- **Efficiency is lower than Symmetric Algorithms** 
	- A 1024-bit asymmetric key is equivalent to 128-bit symmetric key
- $\triangleright$  Potential for eavesdropping attack during transmission of key
- It is problematic to get the key pair generated for the encryption

#### **Authentication – Message Digests**

- A message digest is a fingerprint for a document
- Purpose of the message digest is to provide proof that a document has not been tampered with.
- Hash functions used to generate message digests are one way functions that have following properties
	- It must be computationally infeasible to reverse the function
	- It must be computationally infeasible to construct two messages which which hash to the same digest
- Some of the commonly used hash algorithms are
	- MD5 128 bit hashing algorithm by Ron Rivest of RSA
	- SHA & SHA-1 162 bit hashing algorithm developed by NIST

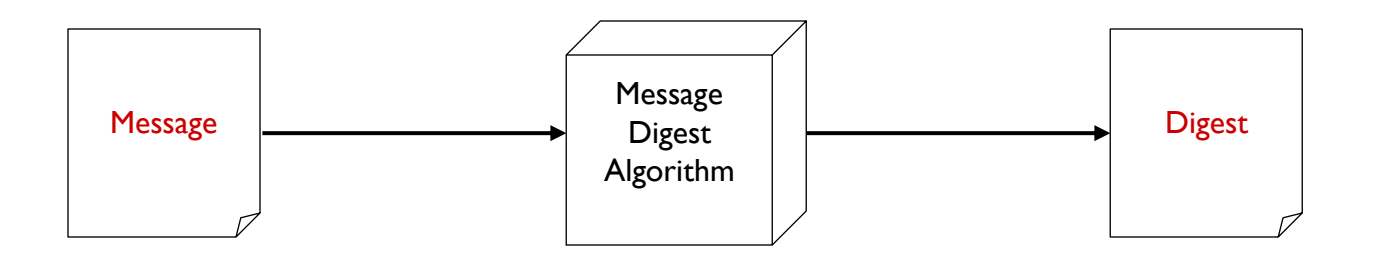

#### **Message Authentication Codes**

- A message digest created with a key
- Creates security by requiring a secret key to be possesses by both parties in order to retrieve the message
- Some of the commonly used hash algorithms are
	- MD5 128 bit hashing algorithm by Ron Rivest of RSA
	- SHA & SHA-1 162 bit hashing algorithm developed by NIST

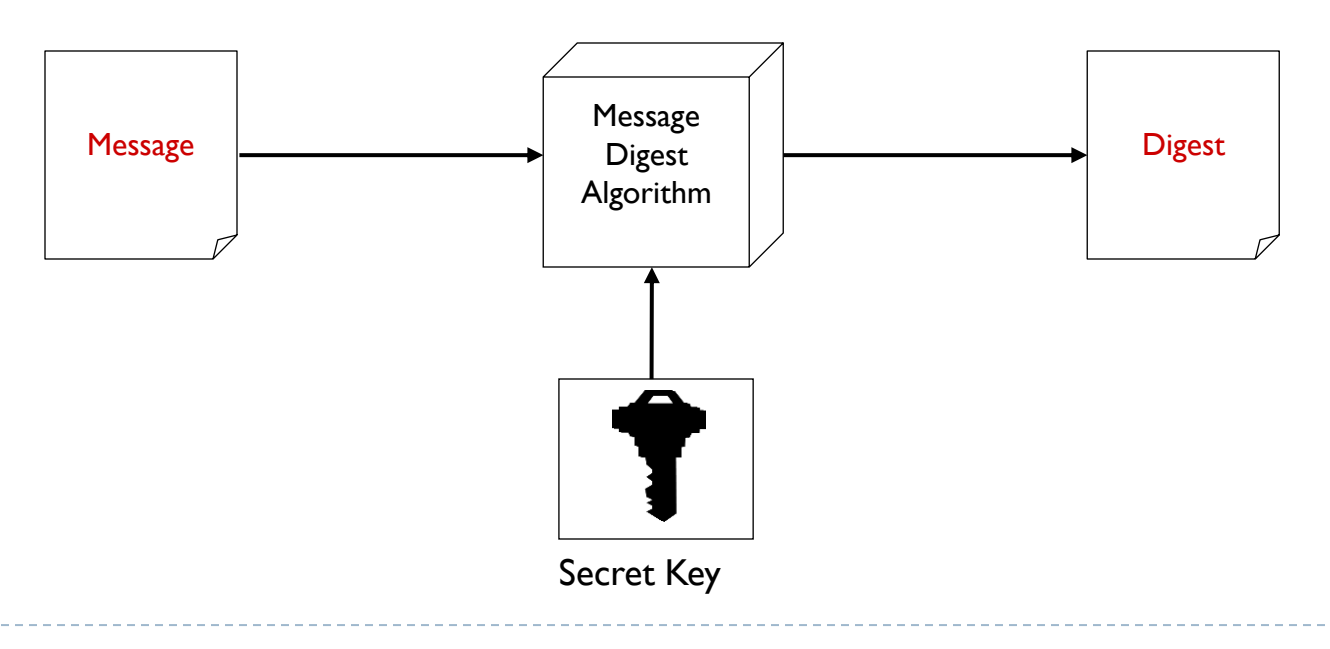

#### **Install Security Libraries**

**pip3 install setuptools\_rust**

**pip3 install cryptography**

**pip3 install pycryptodome**

h.

## **Simple Symmetric Encryption Using AES**

▶ Using AES symmetric encryption

```
from cryptography.fernet import Fernet
key = Fernet.generate_key()
print ("Key is ", key)
cipher_suite = Fernet(key)
cipher_text = cipher_suite.encrypt(b"A really secret message. Not for 
prying eyes.")
print ("The cipher message is ", cipher_text)
plain_text = cipher_suite.decrypt(cipher_text)
print ("The plain message is ", plain_text)
```
## **Simple Symmetric Encryption Using RSA**

- $\blacktriangleright$  Public and private key generations
- ▶ Encryption and decryption

```
from Crypto.PublicKey import RSA
from Crypto.Cipher import PKCS1_OAEP
import binascii
keyPair = RSA.generate(1024)
pubKey = keyPair.publickey()
print(f"Public key: (n={hex(pubKey.n)}, e={hex(pubKey.e)})")
pubKeyPEM = pubKey.exportKey()
print(pubKeyPEM.decode('ascii'))
print(f"Private key: (n={hex(pubKey.n)}, d={hex(keyPair.d)})")
privKeyPEM = keyPair.exportKey()
print(privKeyPEM.decode('ascii'))
msg = b'A message for encryption'
encryptor = PKCS1_OAEP.new(pubKey)
encrypted = encryptor.encrypt(msg)
print("Encrypted:", binascii.hexlify(encrypted))
decryptor = PKCS1_OAEP.new(keyPair)
decrypted = decryptor.decrypt(encrypted)
print('Decrypted:', decrypted)
```
#### **Message Authentication using Sha2 hash**

- ▶ Message Authentication
- ▶ Using Sha2 hash

```
# import the library module
import hashlib
# initialize a string
str = "NET445"
# encode the string
encoded_str = str.encode()
# create sha-2 hash objects initialized with the encoded string
hash obj sha224 = hashlib.sha224(encoded str) # SHA224
hash obj sha256 = hashlib.sha256(encoded str) # SHA256
hash obj sha384 = hashlib.sha384(encoded str) # SHA384
hash_obj_sha512 = hashlib.sha512(encoded_str) # SHA512
# print
print("\nSHA224 Hash: ", hash_obj_sha224.hexdigest())
print("\nSHA256 Hash: ", hash_obj_sha256.hexdigest())
print("\nSHA384 Hash: ", hash_obj_sha384.hexdigest())
print("\nSHA512 Hash: ", hash_obj_sha512.hexdigest())
```
## **References:**

▶ Foundations of Python Network Programming Third Edition by Brandon Rhodes (2014)

▶ James F. Kurose, and Keith W Ross, Computer Networking: A Top-Down Approach, 6<sup>th</sup> Edition

- ▶ Python 3 documentation
- [https://wiki.python.org/moin/UdpCommunicat](https://www.w3schools.com/python/) ion
- <https://www.w3schools.com/python/>
- <https://www.tutorialspoint.com/python/>